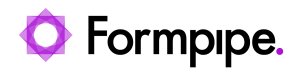

[Knowledgebase](https://support.formpipe.com/kb) > [Lasernet](https://support.formpipe.com/kb/lasernet) > [Lasernet General Information](https://support.formpipe.com/kb/lasernet-general-information) > [EDIFACT EDI specification for](https://support.formpipe.com/kb/articles/edifact-edi-specification-for-lasernet-9) [Lasernet 9](https://support.formpipe.com/kb/articles/edifact-edi-specification-for-lasernet-9)

EDIFACT EDI specification for Lasernet 9

- 2022-08-02 - [Comments \(0\)](#page--1-0) - [Lasernet General Information](https://support.formpipe.com/kb/lasernet-general-information)

## Lasernet

This article contains details regarding the EDIFACT EDI specification for Lasernet.

There are many global XML and EDI standards and we do not have templates for all of them and so rely on our customer/partner to configure the software to support the standard that is specific to them.

There is a template in the Standard build that shows a standard EDI message (which is EDIFACT) and how the template functionality works in Lasernet 9: